# **Cooperation with HI Process (Examples)**

## ArchView - Cooperation with HI Process

Within a workbook created by using the template *ArchView.xl*t, there is implemented the *HIP\_Interface* module containing the procedures called from D200 0 HI, if the workbook is opened as a report in it.

#### Procedures called from D2000 HI:

The procedures are listed along with their implementation.

| 'Parameters for HI process logon to D2000 Server process                              |
|---------------------------------------------------------------------------------------|
| Sub LogonFromHI(Name As String, Password As String, Server As String, User As String) |
| ' for VBAPI logon to D2000 system.                                                    |
| 'Name - user name                                                                     |
| 'Password - user password                                                             |
| 'Server - parameter /S                                                                |
| 'User - parameter /W                                                                  |
|                                                                                       |
| ' in this case, the automatic call Auto_Open will not be executed                     |
| ' manual initialization                                                               |
| Common.DefaultD2Server = Server                                                       |
| Common.DefaultLogonName = Name                                                        |
| Common.DefaultLogonPassword = Password                                                |
| Common.GlobalInit                                                                     |
| End Sub                                                                               |

#### Description:

The procedure above is called after opening a workbook in the process D2000 HI for initialization of own workbook. The parameters describe the way of user logon. They are useful for initialization of D2000 VBApi interface.

```
Sub SetStringFromHI(sPar As String) ' change of parameters
'sPar - user parameter adjustable from D2000 HI
End Sub
Sub SetNumsFromHI(I1 As Double, I2 As Double) ' change of parameters
'Il - user parameter adjustable from D2000 HI
'I2 - user parameter adjustable from D2000 HI
End Sub
Sub SetTimesFromHI(sTime As Date, eTime As Date) ' change of parameters
'sTime - user parameter adjustable from D2000 HI
'eTime - user parameter adjustable from D2000 HI
   ThisWorkbook.Worksheets(DefaultDataSheetId()).Range(D2BeginArchTimeLabel).value = sTime
End Sub
```

### Description:

The procedures are called from process D2000 HI after entering the parameters for report.

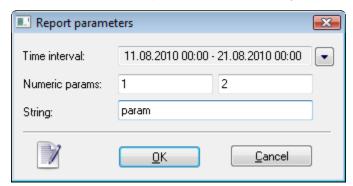

For *Time interval*, there is called the procedure **SetTimesFromHI**. In template It changes the begin time for report (cell **FromTime**) in template. For *Numeric params*, there is called the procedure **SetNumsFromHI**.

For String there is called the procedure SetStringFromHI.

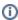

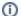

Related pages:

Passing the report parameters into a report of MS Excel type